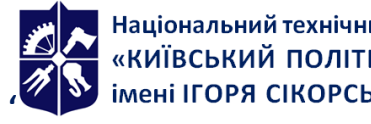

<span id="page-0-1"></span><span id="page-0-0"></span> $\overline{a}$ 

**Кафедра нарисної геометрії, інженерної та комп'ютерної графіки**

# **Інженерна та комп'ютерна графіка**

## **Робоча програма навчальної дисципліни (Силабус)**

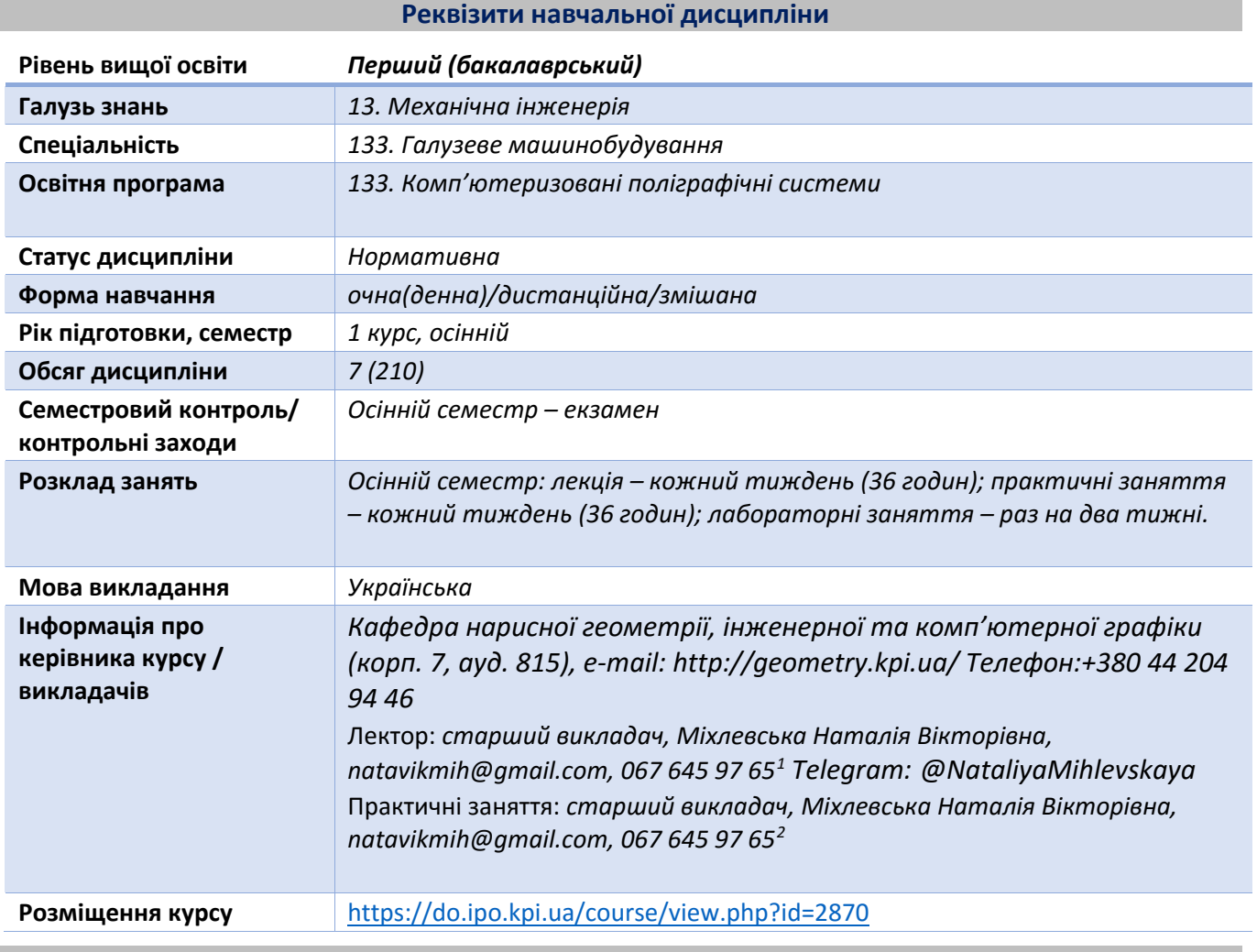

**Програма навчальної дисципліни**

#### **1. Опис навчальної дисципліни, її мета, предмет вивчання та результати навчання**

*Основною метою викладання дисципліни «Інженерна та комп'ютерна графіка» є формування у студентів компетентностей системи базових знань з основних розділів курсу, отримання досвіду роботи та застосування методів геометричного моделювання просторових форм, створення та оформлення проектно-конструкторської документації з використанням САПР AutoCAD із застосуванням вимог стандартів.* 

*Силабус побудований таким чином, що для виконання кожного наступного завдання студентам необхідно застосовувати навички та знання, отримані у попередньому. Особлива увага приділяється принципу заохочення студентів до активного навчання. Цьому сприяє організація самостійної роботи студентів за допомогою комплексів методичних матеріалів, викладених на платформі дистанційного навчання Сікорський, включно з відеоуроками, які є ефективними при організації дистанційного навчання. При цьому студенти мають виконувати*  *практичні завдання, які дозволять в подальшому вирішувати реальні завдання у професійній діяльності. Під час навчання застосовуються:*

- *стратегії активного і колективного навчання;*
- *особистісно-орієнтовані розвиваючі технології, засновані на активних формах і методах навчання (командна робота (team-based learning), самостійної роботи та самостійного вивчення окремих тем дисципліни).*

*В результаті вивчення дисципліни «Інженерна та комп'ютерна графіка» студенти отримують такі компетентності:*

## *загальні:*

- *1. здатність до абстрактного мислення (ЗК 1);*
- *2. здатність застосовувати знання у практичних ситуаціях (ЗК 2);*
- *3. здатність реалізувати свої права і обов'язки як члена суспільства, усвідомлювати цінності громадянського (вільного демократичного) суспільства та необхідність його сталого розвитку, верховенства права, прав і свобод людини і громадянина в Україні (ЗК 12);*
- *4. здатність зберігати та примножувати моральні, культурні, наукові цінності і досягнення суспільства на основі розуміння історії та закономірностей розвитку предметної області, її місця у загальній системі знань про природу і суспільство та у розвитку суспільства, техніки і технологій, використовувати різні види рухової активності для активного відпочинку та ведення здорового способу життя (ЗК 13).*

## *фахові:*

- *1. здатність застосовувати типові аналітичні методи та комп'ютерні програмні засоби для розв'язування інженерних завдань галузевого машинобудування, ефективні кількісні методи математики, фізики, інженерних наук, а також відповідне комп'ютерне програмне забезпечення для розв'язування інженерних задач галузевого машинобудування. (ФК1);*
- *2. здатність застосовувати комп'ютеризовані системи проектування та спеціалізоване прикладне програмне забезпечення для вирішення інженерних завдань в галузі машинобудування. (ФК5);*
- *3. здатність реалізовувати творчий та інноваційний потенціал у проектних розробках в сфері галузевого машинобудування. (ФК8);*

## *програмні результати навчання:*

- *1. знання і розуміння засад технологічних, фундаментальних та інженерних наук, що лежать в основі галузевого машинобудування відповідної галузі (РН1);*
- *2. відшуковувати потрібну наукову і технічну інформацію в доступних джерелах, зокрема, іноземною мовою, аналізувати і оцінювати її. (РН6);*
- *3. вільно спілкуватися з інженерним співтовариством усно і письмово державною та іноземною мовам (РН11);*
- *4. знання нормативно-технічної документації з інженерно-технічного забезпечення виробництва та основ логістики (РН18). Вище зазначені компетентності та програмні результати навчання дисципліни «Інженерна та комп'ютерна графіка» забезпечуються завдяки знанням студентів:*
- *основ нарисної геометрії і інженерної графіки;*
- *основ геометричного моделювання;*
- *тенденцій розвитку сучасних інформаційних технологій;*
- *універсальної системи автоматизованого проектування AutoCAD;*
- *методики розроблення проектно-конструкторської документації згідно вимог стандартів.*

## **2. Пререквізити та постреквізити дисципліни (місце в структурно-логічній схемі навчання за відповідною освітньою програмою)**

*Дисципліна закладає основи для вивчення інших дисциплін: інформаційних основ електроніки; основ конструювання в електроніці; інформатики; техніки вимірювань; аналітичної геометрії; вищої математики; технології віртуальних приладів; курсового і дипломного проектування, ін., а також з дисциплін, які передбачають вміння створювати і оформляти традиційні проєкційні та електронні кресленики виробів за допомогою сучасних САПР, геометричного та комп'ютерного 3d моделювання об'єктів з циклу дисциплін професійнопрактичної підготовки студентів, які навчаються на старших курсах.*

## **3. Зміст навчальної дисципліни Інженерна та комп'ютерна графіка. Основи геометричного моделювання.**

#### *2. Зміст навчальної дисципліни*

#### *Розділ 1. Методи проєкціювання*

*Тема 1.1. Методи проєкціювання. Центральне і паралельне проєкціювання. Проєкціювання точки. Комплексне креслення точки. Способи побудови третьої проекції точки. Положення точок відносно площин проекцій. Пряма і обернена задачі.* 

*Тема 1.2. Задання прямої на епюрі. Прямі особливого положення: рівня і проєкціюючі. Пряма загального положення. Належність точки до прямої. Поділ відрізка прямої у заданому відношенні . Метод заміни площин проекцій. Основні задачі методу заміни площин проекцій на прикладі відрізка прямої загального положення. Взаємне положення двох прямих.*

*Тема 1.3. Проєкціювання площини. Задання площини на епюрі. Площини особливого положення: рівня і проєкціюючі. Слід-проекція площини особливого положення. Площини загального положення. Належність прямої і точки площині. Визначення натуральної величини плоскої фігури. Паралельність площин. Перетин площин особливого положення. Перетин площин загального і особливого положення. Криві лінії. Проєкціювання кола.*

*Розділ 2. Геометричне моделювання поверхонь*

*Тема 2.1.Поверхні. Способи задання поверхонь, їх визначення, класифікація. Лінійчасті поверхні, які розгортаються і не розгортаються. Поверхні обертання. Побудова точок і ліній на поверхні, умови їх належності поверхні.*

*Тема 2.2. Аксонометрія. Аксонометрична проекція точки. Прямокутні ізометрія та диметрія. Аксонометричні проекції кіл, які паралельні основним площинам проекцій, в прямокутній ізометрії та диметрії і заміна їх чотирьохцентровими овалами. Штриховка розрізів в аксонометричних проекціях.*

*Тема 2.3. Перетин поверхонь площиною.*

*Загальна методика перетину поверхонь площиною. Побудова лінії (фігури) перетину поверхонь другого порядку площинами особливого положення. Визначення натуральної величини фігури перетину. Розгортки.*

*Тема 2.4. Одинарне проникання. Загальна методика розв'язку задач на одинарне проникання поверхонь симетричними і несиметричними горизонтальними «вікнами».*

*Тема 2.5. Перетин поверхонь. Окремі випадки перетину поверхонь, використання посередників – площин особливого положення. Метод сферичних посередників. Теорема Монжа. Висновки.*

*Розділ 3. Види та правила оформлення технічних креслеників*

*Тема 3.1. Система стандартів ЄСКД – основні положення. Формати. Масштаби. Лінії. Шрифти. Геометричне креслення. Спряження геометричних елементів. Основні вимоги до нанесення розмірів на кресленику.*

*Тема 3.2. Проекційний кресленик. Основні зображення. Види, розрізи, перерізи. Класифікація розрізів. Прості розрізи: горизонтальні, вертикальні, похилі. Складні розрізи: східчасті, ламані та комбіновані. Особливості їх виконання. Основні положення стандарту ГОСТ 2.305-68: Нанесення розмірів.* 

*Тема 3.3. Ескізи і робочі кресленики деталей. Нарізь. Класифікація нарізей. Зображення та позначення нарізі на кресленику.* 

*Тема 3.4. Ескізи і робочі кресленики деталей. Деталь з наріззю. Чистота поверхні деталі. Параметри шорсткості поверхні. Умовності позначення шорсткості на креслениках.* 

*Тема 3.5. Деталь типу «вал». Особливості вибору головного виду. Конструктивні та технологічні елементи.*

*Тема 3.6. Деталь Колесо зубчасте. Геометричний розрахунок. Умовності зображення.*

*Тема 3.7. Складальний кресленик. З'єднання нарізеві: болтом, гвинтом, шпилькою, призначення, види, особливості, розрахунок довжини кріпильних деталей, зображення та позначення на кресленні. Складання та оформлення специфікації .*

*Розділ 4. Система автоматизованого проєктування AutoCAD .* 

 *Тема 4.1. Графічний інтерфейс програми. Головне меню програми. Контекстне меню. Використання діалогових вікон. Панелі інструментів. Робота з командним рядком. Режими програми. Задання координат в AutoCAD. Команди побудови графічних примітивів. Покрокове прив'язування. Об'єктне прив'язування. Створення нового кресленика в AutoCAD. Збереження кресленика в AutoCAD. Використання шаблонів.* 

 *Тема 4.2. Налаштування параметрів кресленика в AutoCAD. Засоби організації кресленика. Робота із шарами. Параметри шару: колір, тип, товщина лінії, ін. Керування зображенням на екрані. Робота з текстом. Однорядковий текст. Багаторядковий текст. Налаштування стилю тексту. Команди редагування зображень.* 

 *Тема 4.3. Креслення пласких об'єктів складної форми. Спряження геометричних елементів. Робота з полілінією. Робота зі сплайнами. Побудова плоских контурів. Налаштування розмірних стилів. Нанесення розмірів. Оформлення кресленика за вимогами основних стандартів (формати, масштаби, лінії, шрифти, ін.).* 

 *Тема 4.4. Побудова проєкційного кресленика деталі. Задання точок методами допоміжних побудов: відстеження, фільтрів точок, операції From. Оформлення проєкційного кресленика деталі (види, розрізи, нанесення розмірів, позначення розрізів, ін.).* 

 *Тема 4.5. Моделювання тривимірних об'єктів. Створення тривимірної моделі способом виштовхування. Застосування контурів і областей. Використання аксонометричних зображень. Способи вирізування четвертої частини моделі. Булеві операції. Система координат користувача. Штрихування розрізів тривимірних об'єктів.*

 *Тема 4.6. Створення тривимірної моделі способом базових геометричних форм. Тема 4.7. Моделювання тривимірних об'єктів способом обертання.*

Навчальні матеріали та ресурси

*Основна література*

- 1. Інженерна графіка: підручник для студентів вищих закладів освіти І ІІ рівнів акредитації/ В.Є.Михайленко, В.В.Ванін, С.М.Ковальов; За ред. В.Є.Михайленка. -Львів: Піча Ю.В.; К.: Каравела; Львів: Новий світ - 2000. - 284.
- *2.* Ванін В.В.,Бліок А.В.,Гнітецька Г.О. Оформлення конструкторської документації:Навч.посіб. 3 є вид.- К.: Каравела, 2012.-200 с. *[http://geometry.kpi.ua/files/Vanin\\_Gniteckaja\\_kd1\\_2.pdf](http://geometry.kpi.ua/files/Vanin_Gniteckaja_kd1_2.pdf)*
- *3.* Ванін В.В, Перевертун В.В, Надкернична Т.М. та ін. Інженерна та комп′ютерна графіка. К.: Вид.гр.BHV, 2009. — 400 с. *Додаткова література*
- *4.* Михайленко В.Є., Ванін В.В., Ковальов С.М. Інженерна та комп'ютерна графіка. К.: Каравела, 2012. — 363 с.
- *5.* Хаскін А.М. Креслення. К.: Вища шк., 1985. 440 с.
- *6. В.В. Ванін, Н.В. Білицька, О.Г. Гетьман, Н.В. Міхлевська. Нарисна геометрія та інженерна графіка. Навчальні завдання для програмованого навчання. Навчальний посібник для студентів немеханічних спеціальностей.— К.: НТУУ "КПІ", 2020. — 69 с*

Уся зазначена література є в достатньому обсязі в бібліотеці НТУУ «КПІ».

*Інформаційний ресурс*

- 7. Комплекс методичних матеріалів. Навчальна платформа дистанційного навчання «Сікорський» : <https://do.ipo.kpi.ua/course/view.php?id=2870>
- 8. Комплекс методичних матеріалів. Навчальна платформа дистанційного навчання «Сікорський»:<https://do.ipo.kpi.ua/course/view.php?id=3187>
- *9.* Бібліотека *<ftp://77.47.180.135/>.*
- *10.* Методична документація сайту кафедри сторінка [Навчальна та методична література](http://ng-kg.kpi.ua/index.php?option=com_content&view=article&id=619&Itemid=32)*: http://ng-[kg.kpi.ua/index.php?option=com\\_content&view=article&id=37:2010](http://ng-kg.kpi.ua/index.php?option=com_content&view=article&id=37:2010-06-05-04-40-02&catid=71:narisnauch1&Itemid=13)-06-05-04-40- [02&catid=71:narisnauch1&Itemid=13](http://ng-kg.kpi.ua/index.php?option=com_content&view=article&id=37:2010-06-05-04-40-02&catid=71:narisnauch1&Itemid=13)*

## **Навчальний контент**

## **4. Методика опанування навчальної дисципліни (освітнього компонента)**

*Програмою навчальної дисципліни передбачено проведення лекцій та практичних занять. Методичною підтримкою вивчення курсу є використання інформаційного ресурсу, на якому представлено методичний комплекс матеріалів: лекційний курс з покроковим поясненням навчального матеріалу окремих тем курсу та використанням елементів анімації; відеоуроки; робочий зошит, як у друкованому варіанті, так і у вигляді сайту з інтерактивним покроковим розв'язуванням домашніх і аудиторних задач, розміщених на Навчальній платформі «Сікорський». У разі організації навчання у дистанційному режимі усі ці матеріали можуть бути використані при проведенні лекційних і практичних занять на платформі Zoom та Ін., а також бути доступними* 

*при організації самостійної роботи студентів у рамках віддаленого доступу до інформаційних ресурсів у зручний для них час.* 

## *Лекції*

 *Метою проведення лекцій є розкриття основних положень теми, досягнень науки, з'ясування невирішених проблем, узагальнення досвіду роботи. Крім того, дати рекомендації щодо використання основних висновків за темами на практичних заняттях, а також надати здобувачам вищої освіти роз'яснення складних для сприйняття понять, мотивувати їх до подальшого навчання.* 

*Теми лекцій:* 

*Лекція 1. Вступ. Проєкціювання точки.* 

*Лекція 2. Проєкціювання прямої.* 

*Лекція 3. Проєкціювання площини та кола.* 

*Лекція 4. Криві лінії та поверхні.* 

*Лекція 5. Перетин поверхонь площиною.* 

*Лекція 6. Одинарне проникання поверхонь.* 

*Лекція 7. Перетин поверхонь.* 

*Лекція 8. Основні види конструкторських документів* 

*Лекція 9. Правила оформлення конструкторської документації. Зображення: види, розрізи, перерізи.* 

*Лекція 10. Нанесення розмірів.* 

*Лекція 11. Конструктивні та технологічні елементи деталей.* 

*Лекція 12. Нарізь як конструктивний елемент деталі.* 

*Лекція 13. Особливості зображення деталі типу «Вал»*

*Лекція 14 . Колесо зубчасте.* 

*Лекція 15. Складальний кресленик. З'єднання на складальному кресленику* 

*Лекція 16. Особливості заповнення текстової документації. Специфікація.* 

*Лекція 17. Особливості зображення ливарних деталей.* 

*Лекція 18. Оглядова. Підготовка до екзамену.*

#### *Практичні заняття*

*Метою практичних занять є поглиблене вивчення тем кредитного модуля, детальний розгляд здобувачами вищої освіти його окремих теоретичних положень та формування вмінь і навичок їх практичного застосування шляхом індивідуального виконання відповідно сформульованих завдань.* 

#### *Приблизна тематика практичних занять :*

*Методи проєкціювання. Проєкціювання точки. Проєкціювання прямої лінії. Метод заміни площин проєкцій. Основні задачі методу.* 

*Проєкціювання площини. Взаємне положення двох площин. Криві лінії. Проєкціювання кола. Поверхні. Способи задання поверхонь, їх визначення, класифікація. Поверхні обертання. Побудова точок і ліній на поверхні, умови їх належності поверхні.* 

*Перетин поверхонь площиною. Розгортки.* 

*Одинарне і подвійне проникання.* 

*Загальні правила оформлення креслеників (формати і основні написи, масштаби, лінії, шрифт, загальні правила нанесення розмірів, ін.).* 

*Зображення: види, розрізи, перерізи. Виконання кресленика моделі.* 

*Нанесення розмірів на проєкційному кресленику моделі.* 

*Нарізь. Виконання робочого кресленика деталі з наріззю. Параметри шорсткості поверхні. Конструктивні та технологічні елементи деталей. Виконання ескізу деталі типу "Вал". Особливості виконання ескізу деталі "Колесо зубчасте".*

*Виконання складального кресленика "З'єднання ".* 

*Складання специфікації до складального кресленика.*

## *Комп'ютерний практикум*

*Основною метою комп'ютерного практикуму є отримання комплексу знань і вмінь з побудови і оформлення електронних креслеників технічних об'єктів і схем, а також моделювання об'єктів засобами системи автоматизованого проєктування AutoCAD;.* 

*Приблизний перелік комп'ютерних практикумів :* 

*Введення в САПР AutoCad, створення шаблону кресленика. Робота з графічними примітивами. Робота з прив'язками. Креслення за шарами.* 

*Команди редагування, команди керування зображенням. Робота з текстом* 

*Нанесення розмірів. Використання шаблонів. Оформлення кресленика плоского контуру.* 

*Робота з полілінією. Робота зі сплайнами. Створення контурів та областей. Штрихування.* 

## *Індивідуальні завдання*

*Для поглиблення вивчення навчального матеріалу дисципліни та набуття практичних навичок передбачені роботи за індивідуальними вихідними даними, метою яких є:* 

*• закріплення теоретичних положень тем та розділів дисципліни;* 

*• перевірка рівня засвоюваності знань, отриманих здобувачами вищої освіти на лекціях,* 

*практичних заняттях та на комп'ютерному практикумі, а також під час самостійної роботи над курсом.* 

*За навчальним планом передбачено 8 графічних робіт, які виконуються за змішаною системою (на практичних заняттях і самостійно):* 

*1) «Заміна площин проєкцій» (Епюр 1);* 

*2) «Перетин поверхні площиною» (Епюр 3);* 

*3) «Розрізи прості»;* 

*4) «Гайка накидна»;* 

*5) «Вал»;* 

*6) «Колесо зубчасте»;* 

*7) «З'єднання»;* 

*8) «Специфікація»,* 

*і 5 графічних робіт комп'ютерного практикуму:* 

*1) «Контур плоский»;* 

*2) «Розрізи прості»;* 

*3) «Корпус» (3D модель);* 

*4) «Цапфа» (3D модель);*

*5) «Кришка» (3D модель).* 

*В процесі навчання окрім традиційних методів викладання нового матеріалу та контролю знань здобувачів застосовуються стратегії активного і колективного навчання, які визначаються наступними методами і технологіями:* 

*1) елементи методів проблемного навчання: постановка проблеми та співбесіди про шляхи її вирішення під час лекційного викладення матеріалу;* 

*2) особистісно-орієнтовані (розвиваючі) технології, засновані на активних формах і методах навчання: проведення дискусій на теми найбільш результативних методів розв'язку аудиторних завдань та побудов робочих креслеників за креслеником загального виду, вибір головного зображення, застосування розрізів для відображення внутрішньої форми деталей; 3) інформаційно-комунікаційні технології, що забезпечують проблемно-дослідниць-кий характер процесу навчання та активізацію самостійної роботи здобувачів вищої освіти: електронні презентації для лекційних занять, використання аудіо-, відео-підтримки навчальних занять.* 

## *6. Самостійна робота студента*

*Опрацювання матеріалів лекції. Виконання домашніх завдань у робочому зошиті за кожною темою.* 

*Виконання індивідуальних завдання: епюрів , креслеників та ескізів деталей. На виконання кожного завдання відводиться два тижні.* 

*Для організації самостійної роботи здобувача на практичних, лабораторних заняттях та при виконанні індивідуальних завдань розроблена відповідна методична документація. Це робочий зошит, методичні вказівки та навчальні посібники, відеоуроки з комп'ютерного практикуму, які охоплюють всі теми курсу, карти методичні, таблиці довідкові, варіанти індивідуальих завдань, зразки графічних робіт, тощо.*

## *Політика та контроль*

## *7. Політика навчальної дисципліни (освітнього компонента)*

*Вивчення навчальної дисципліни "Інженерна та комп'ютерна графіка" потребує від здобувача вищої освіти:* 

- *- дотримання навчально-академічної етики;*
- *- дотримання графіку навчального процесу;*
- *- бути зваженим, уважним на заняттях;*
- *- систематичного опрацювання теоретичного матеріалу;*

*-дотримання графіку захисту графічної роботи. Відповідь здобувача повинна демонструвати ознаки самостійності виконання поставленого завдання, відсутність ознак повторюваності та плагіату.* 

*Заохочувальні бали призначаються лектором за активну роботу на лекціях (відповіді на запитання лектора), участь у олімпіаді з інженерної графіки, достроковий захист індивідуальних завдань.* 

*За несвоєчасне виконання індивідуальних завдань (запізнення на один тиждень і більше) нараховуються штрафні бали (не більше 2-х балів за кожну роботу).* 

*Академічна доброчесність* 

*Політика та принципи академічної доброчесності визначені у розділі 3 Кодексу честі Національного технічного університету України «Київський політехнічний інститут імені Ігоря Сікорського». Детальніше: https://kpi.ua/code* 

*Норми етичної поведінки* 

*Норми етичної поведінки здобувачів вищої освіти і працівників визначені у розділі 2 Кодексу честі Національного технічного університету України «Київський політехнічний інститут імені Ігоря Сікорського». Детальніше: https://kpi.ua/code* 

*Процедура оскарження результатів контрольних заходів* 

*Здобувачі вищої освіти мають можливість порушити будь-яке питання, яке стосується процедури контрольних заходів та очікувати, що воно буде розглянуто згідно із наперед визначеними процедурами.* 

## *8. Види контролю та рейтингова система оцінювання результатів навчання (РСО)*

*Рейтинг здобувача з кредитного модуля складається з двох складових:* 

*I. Стартова складова (60%) – формується як сума рейтингових балів, отриманих здобувачем за результатами заходів поточного контролю, заохочувальних та штрафних балів впродовж семестру. До неї входять:* 

- *1. бали, отримані за виконання графічних робіт;*
- *2. бали, отримані за виконання завдань комп'ютерного практикуму;*
- *3. бали, отримані за контрольні роботи.*

*II. Екзаменаційна складова (40%) – складається з балів, отриманих за виконання екзаменаційної роботи* 

## *І. Стартова складова*

*1. Графічні роботи* 

*На практичних заняттях і в ході самостійної роботи здобувачі виконують 8 графічних робіт* 

- *(усього max 40 балів)*
- *1) «Розрізи прості» ;*
- *2) «Розрізи складні» ;*
- *3) «Гайка накидна;*
- *4) «Вал»;*
- *5) «Колесо зубчасте»;*
- *6) «З'єднання», «Специфікація».*

## *Розрахунково-графічні роботи*

- *1) Заміна площин проєккцій;*
- *2) Перетин поверхні площиною.*
- *2. Комп'ютерний практикум (усього max 25 балів) :*
- *1) «Контур плоский»;*
- *2) «Проєкційний кресленик» (Розрізи прості);*
- *3) «Корпус», 3д-модель;*
- *4) «Кришка», 3д-модель;*
- *5) «Цапфа», 3д-модель.*

*Система рейтингових балів та критерій оцінювання:* 

- *1. повне самостійне виконання 5 балів;*
- *2. самостійне виконання, незначні помилки 4 бали;*
- *3. виконання з помилками, які виправляються при консультації викладача 3 бали;*
- *4. грубі помилки або невиконання 0 балів*
- *3. Контрольні роботи .*

*Протягом семестру необхідно виконати 4 контрольні роботи, завдання для яких здобувачі отримують на практичних заняттях з відповідних тем. Кожна контрольна оцінюється максимально у 5 балів, тобто максимально здобувач може отримати 20 балів. Теми контрольних робіт:* 

*1) «Точка, пряма»;* 

- *2) «Заміна площин проєкцій»;*
- *3) «Поверхні, проєкції точок на поверхнях»;*

*4) «Нарізь».* 

*Система рейтингових балів та критерій оцінювання:* 

- *1. повна відповідь (не менше 90% потрібної інформації) 5 балів*
- *2. повна відповідь (не менше 75% потрібної інформації), або повна відповідь з незначними помилками 4 бали*
- *3. неповна відповідь (не менше 60% потрібної інформації) 3 бали*

*4. менше 60% потрібної інформації 0 - балів* 

*3.Заохочувальні бали.* 

*Здобувачі, які брали участь в олімпіаді з дисципліни «Інженерна графіка», отримують заохочувальні бали залежно від їх позитивних здобутків на цій олімпіаді.* 

*4. Штрафні бали нараховуються за невчасне виконання завдань (без поважних причин): -1 бал, якщо виконання з запізненням 1 тиждень, -2 бали, якщо завдання виконано з запізненням на 2 і більше тижнів, але рейтинговий бал не може бути нижче 3 балів.* 

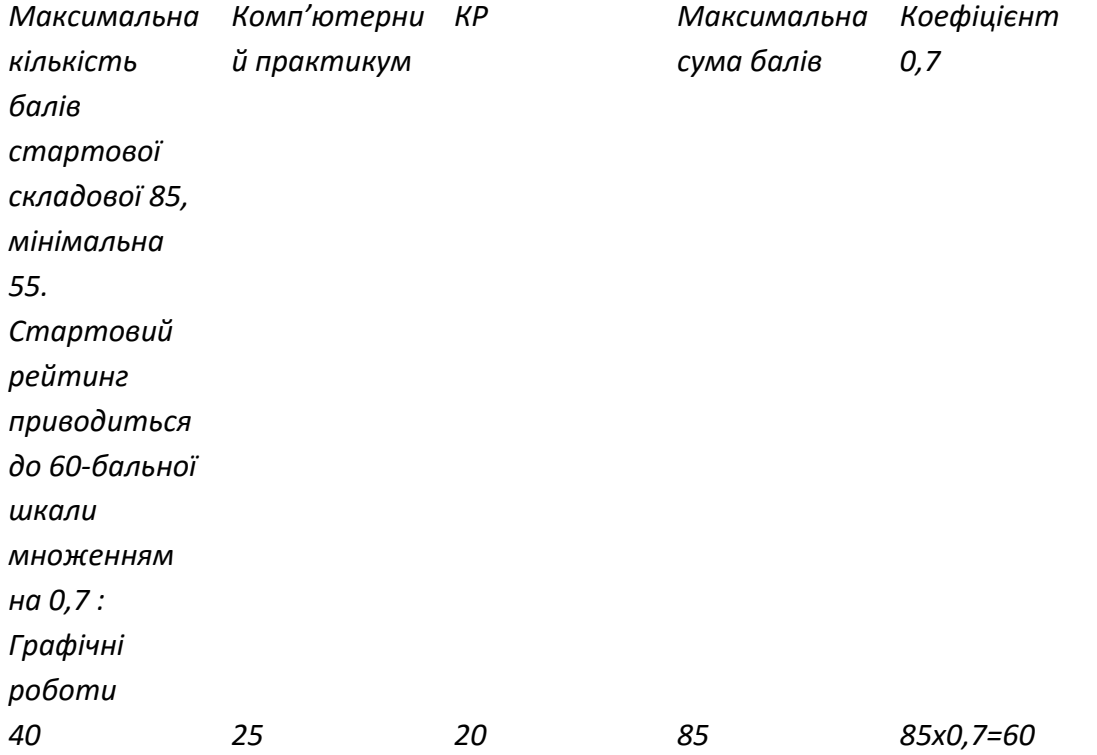

*Календарний контроль (атестація)*

*Календарний контроль проводиться двічі на семестр як моніторинг поточного стану виконання вимог силабусу.* 

*І календарний контроль. За результатами 7 тижнів навчання здобувач має здати наступні графічні роботи «Розрізи прості», «Розрізи прості», роботу комп. практикуму «Контур» та виконати 1-у та 2-у контрольні роботи.* 

*ІІ календарний контроль. За результатами 13 тижнів навчання здобувач має здати графічні роботи «Гайка», «Вал», роботи комп. практикуму «Проєкційний кресленик, 3д модель та виконати 3-ю та 4-у контрольні роботи.* 

### *Екзамен*

*Умови допуску до семестрового контролю ( екзамену):* 

*1. всі графічні роботи і завдання комп'ютерного практикуму мають бути здані та позитивно оцінені* 

*2. стартовий рейтинг здобувача має складати не менше 45 балів (36 за 60-ти бальною шкалою).* 

*Білет екзаменаційної контрольної роботи складається із двох практичних задач, виконання кожної з яких максимально оцінюється у 20 балів. Максимальний екзаменаційний рейтинг складає 40 балів.* 

*Система рейтингових балів та критерій оцінювання задач екзаменаційної контрольної роботи:* 

*«відмінно»- повне рішення задачі 19-20 балів* 

*«добре» - незначні помилки 16-18 балів* 

*«задовільно» - задача виконана з помилками, але не менше, ніж на 60% 12-15 балів «незадовільно» - задача не виконана, або виконана менше, ніж на 60% 0 балів* 

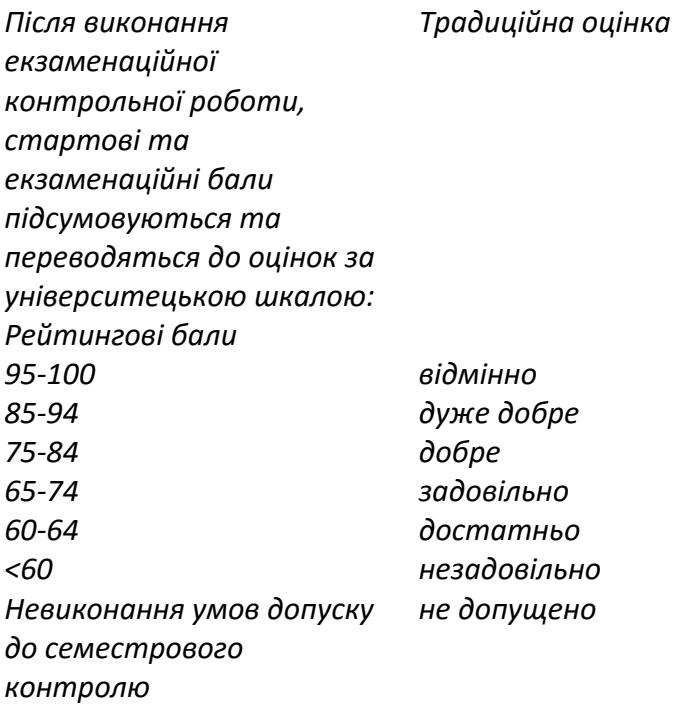

*Здобувачі вищої освіти, які не здали всі графічні роботи та (або) завдання комп'ютерного практикуму до виконання екзаменаційної контрольної роботи не допускаються.*

## **Робочу програму навчальної дисципліни (силабус):**

**Складено:** старшим викладачем кафедри нарисної геометрії, інженерної та комп'ютерної графіки Міхлевською Н.В.

**Ухвалено** кафедрою НГІКГ (протокол № 6 від 25.05.2023) **Погоджено** Методичною комісією НН ВПІ (протокол № 6 від 16 .06.2023) **Погоджено** Вченою Радою ННВПІ (протокол № 11 від 26.06.2023)